## **power Integer**

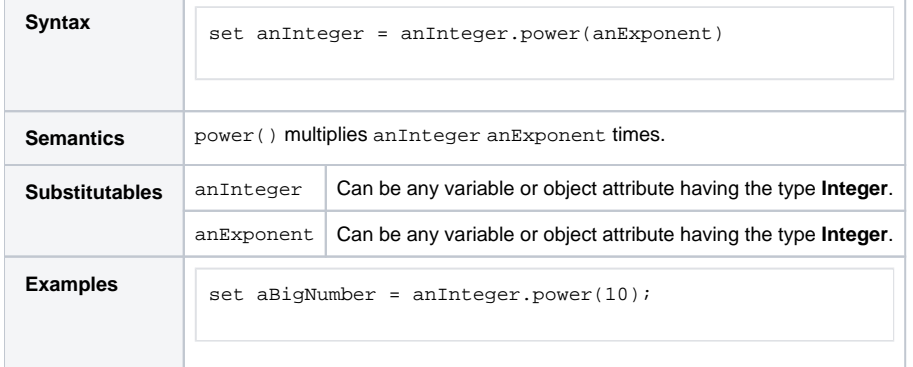